- The purpose of optimal power flow is to minimize the total cost of electricity generation while maintaining the electrical power system within safe operating limits.
- Economic Dispatch is the calculation that finds the lowest-cost generation dispatch for a set of generators that is constrained within the individual generator limits and results in a total generation that equals the total load plus losses.
- OPF couples the Economic Dispatch calculation with power flow equations.
- DC power flow gives a good approximation to AC power flow and is much faster and easier to set up and solve. This approximation is the DC optimal power flow which can be formulated as follows:

### **Objective Function:**

**To Minimize:** min  $\sum_{i=1}^{3} F_i(P_i)$ 

 $F_i$  represents the cost rate of the unit,  $P_i$  represents the electrical power generated by that particular unit. Therefore,  $F_i P_i$  represents the cost function which is the total cost for supplying the indicated load.

 $F_1(P_1) = 561 + 7.92P_1 + 0.001562P_1^2$ \$/h  $F_2(P_2) = 310 + 7.85P_2 + 0.00194P_2^2$ \$/h  $F_3(P_3) = 78 + 7.97P_1 + 0.0048P_3^2$ \$/h min  $[F_1(P_1) + F_2(P_2) + F_3(P_3)]$ min  $(561 + 310 + 78 + 7.92P_1 + 7.85P_2 + 7.97P_1 + 0.001562P_1^2 + 0.00194P_2^2 + 0.0048P_3^2)$ Generating units consume fuel (H) at a specific rate (MBtu/h) Fuel cost(F) times fuel consumption (H) gives \$/h input to the unit for fuel

### **Subject to:**

#### **Generator limit inequality constraint:**

The power output of each unit must be greater than or equal to the minimum power permitted and must also be less than or equal to the maximum power permitted on that particular unit.

$$
P_{gen_i}^{min} \le P_{gen_i} \le P_{gen_i}^{max},
$$
  

$$
150 \le P_1 \le 600 \text{ MW}
$$
  

$$
100 \le P_2 \le 400 \text{ MW}
$$
  

$$
50 \le P_3 \le 200 \text{ MW}
$$

#### **Generator load balance equality constraint:**

The sum of power generated by all units must be equal to the total load on the system.

$$
P_{total\ load} - (P_1 + P_2 + P_3) = 0
$$
  
Where, 
$$
P_{total\ load} = P_{load1} + P_{load2} + P_{load3}
$$
  

$$
P_{load1} = 200MW, P_{load2} = 550MW, P_{load3} = 100MW
$$

$$
100[B_x]\theta = P_i - P_{load} \qquad \text{where, } [B_x] = \begin{bmatrix} 18 & -10 & -8 \\ -10 & 15 & -5 \\ -8 & -5 & 13 \end{bmatrix} \qquad \theta_i = \begin{bmatrix} \theta_1 \\ \theta_2 \\ \theta_3 \end{bmatrix}
$$

Therefore,

$$
1800\theta_1 - 1000\theta_2 - 800\theta_3 = P_1 - 200
$$

$$
-1000\theta_1 + 1500\theta_2 - 500\theta_3 = P_2 - 550
$$

$$
-800\theta_1 - 500\theta_2 + 1300\theta_3 = P_3 - 100
$$

### **Phase angle constraints:**

For most typical operating conditions, the difference in angles of the voltage phasors at two buses k and j connected by a circuit, which is θi-θj for buses i and j, is less than 10-15 degrees. It is extremely rare to ever see such angular difference exceed 30 degrees. Thus, we say that the angular difference across any transmission circuit is "small." When the angle is given in radians better approximation is that the sine of a small angle is the angle itself. Therefore, we measure  $\theta_i$  in radians. (1° x  $\pi/180 = 0.01745$ rad) **[Calculations](http://home.eng.iastate.edu/~jdm/ee553/DCPowerFlowEquations.pdf)** 

$$
-\pi \le \theta_1 \le \pi
$$

$$
-\pi \le \theta_2 \le \pi
$$

$$
-\pi \le \theta_3 \le \pi
$$

### **DC Power flow in each branch is given by:**

 $x_{ij}$ 

$$
P_{ij} = -B_{ij}(\theta_i - \theta_j) = \frac{\theta_i - \theta_j}{x_{ij}} \text{ MW}^*
$$

Where,  $B_{ij}$  is the susceptance of the branch i to j given by:  $B_{ij} = -$ 1

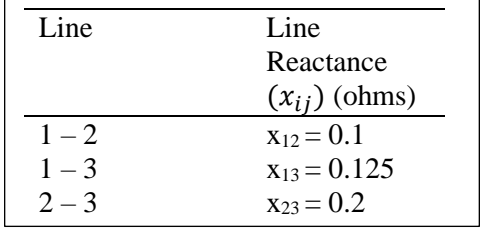

Refer - page 43 Section 2.5 of ["Optimization of Power System Operation by Jizhong](https://ieeexplore.ieee.org/book/70439)  [Zhu"](https://ieeexplore.ieee.org/book/70439)

# In this problem the decision variables are  $P_1$ ,  $P_2$ ,  $P_3$ ,  $\theta_1$ ,  $\theta_2$ ,  $\theta_3$

### **Excel Solver**

### **Step 1 –**

Write down the variables in one column and values in the next column. Let the values be 0 initially. Similarly input the values of *Pload* which are already given.

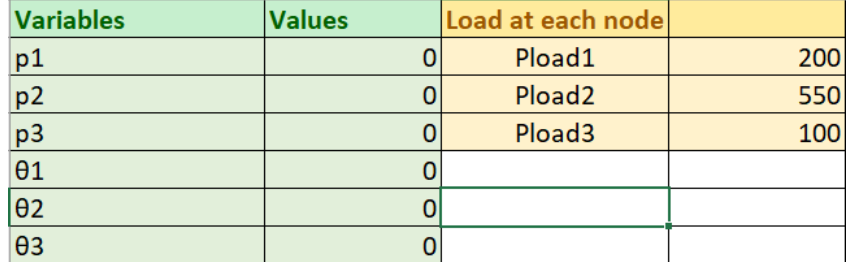

# **Step 2 –**

Write the objective function in a different cell.

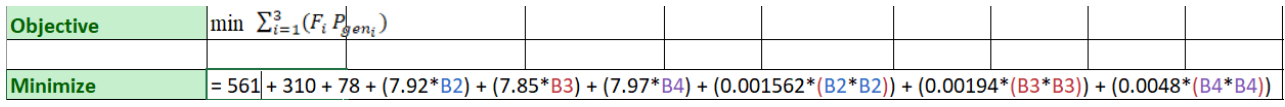

# **Step 3 –**

Input the constraints to the objective function.

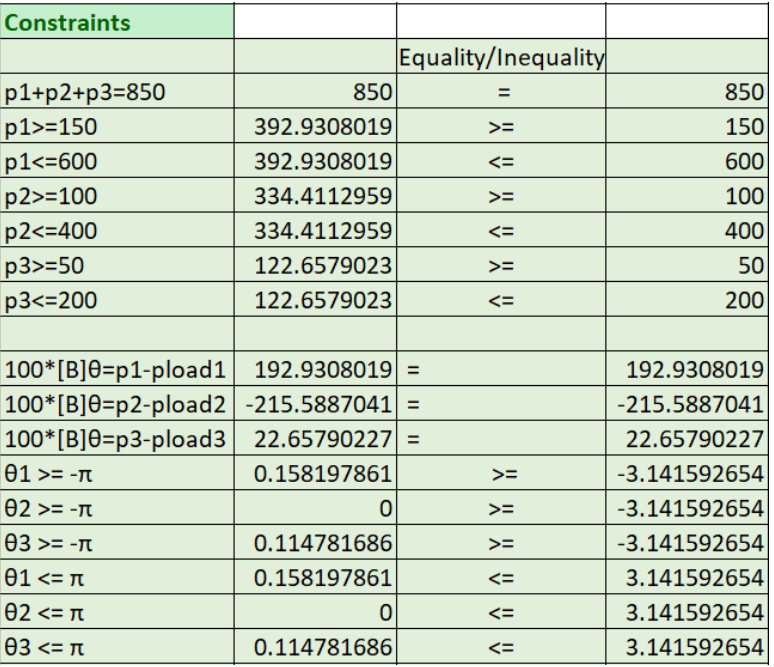

#### **Step 4 –**

Write down the Line power flow formulation.

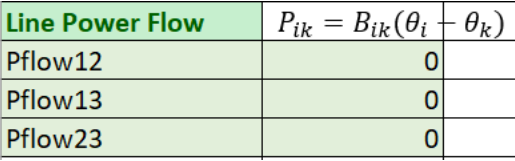

# **Step 5 –**

Select Data => Solver.

- i. **Set Objective** Select the cell where objective function has been written down.
- ii. **To**: Min
- iii. **By changing variable cells:** Select the whole column containing values of the variables p1, p2, p3, *θ1, θ<sup>2</sup>* and *θ<sup>3</sup>*
- iv. **Subject to constraints**: select 'Add'

For Cell reference select the constraint equation cell, select appropriate equality/inequality sign, for Constraint select the cell with constraint value.

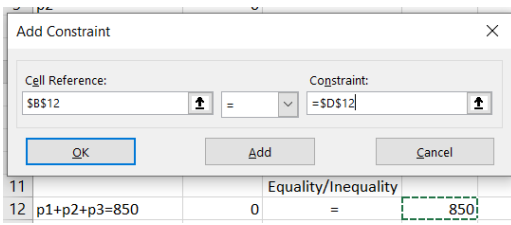

- v. **Select a solving method** = GRG nonlinear
- vi. Select 'solve'

### **Output**

1. The values of decision variables given by the solver are:

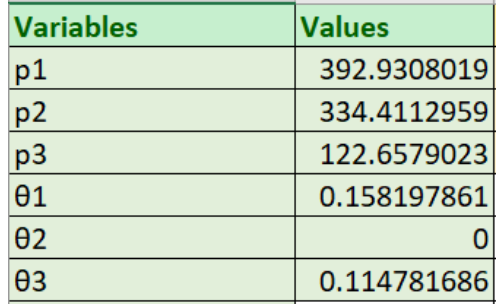

2. The Line power flow in each branch is:

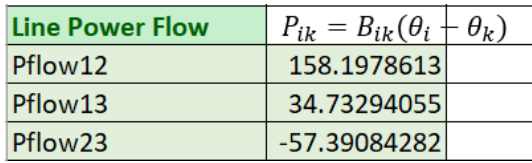

#### **Summary**

- 1. The values obtained for power generated by each unit are similar to the textbook answers.
- 2. The values obtained for phase angles are incorrect. In textbook calculations,  $\theta_l$  is set equal to 0 as a reference angle whereas the excel solver is showing  $\theta_2 = 0$ . (Generally, the unit with highest power generation is set as the reference bus or slack bus. It provides a voltage reference (typically  $V = 1.0$  p.u. and  $\delta = 0$ <sup>o</sup>) such that the remaining bus voltages are uniquely determined. t is the only bus at which real power is free to vary, the slack bus is required to ensure that the power flow equations have a feasible solution.)
- 3. The power flow in each branch is also calculated and is similar to textbook values.

#### **Issues pending**

- 1. The important issue to address is the value of phase angle given by the excel solver. The values of *θ1, θ<sup>2</sup>* and *θ<sup>3</sup>* are incorrect. According to the textbook the reference angle should be *θ<sup>1</sup>* but the excel solver is setting  $\theta_2$  equal to 0.
- 2. Relationship of cost function unit (\$/hr) to the unit of power generated (MW)
- 3. Consider  $P_{ij}$  (Power flow in branch *ij*) as one of the constraints.